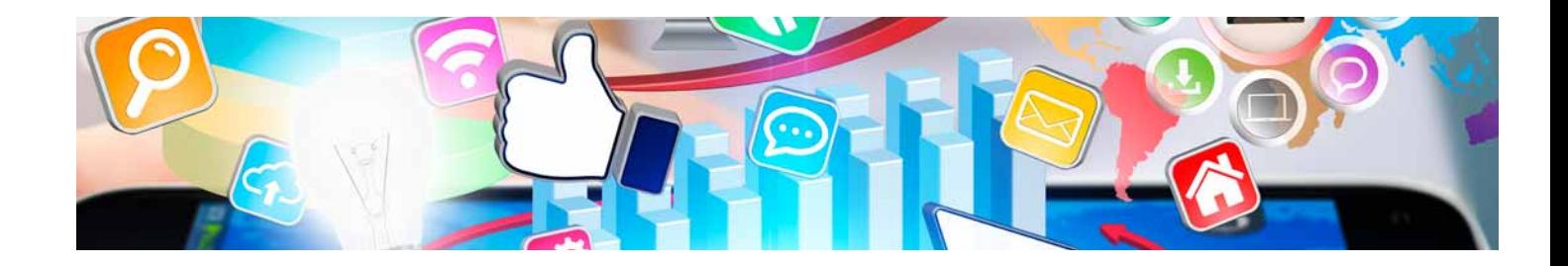

# Masters Profesionales

Master en Machine Learning, Inteligencia Artificial y Big Data

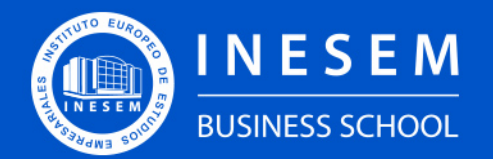

**INESEM BUSINESS SCHOOL** 

[1. Sobre Inesem](#page-2-0) [2. Master en Machine Learning, Inteligencia Artificial y Big](#page-3-0) [Data](#page-3-0) [Descripción](#page-3-0) / [Para que te prepara](#page-3-0) / [Salidas Laborales](#page-3-0) / [Resumen](#page-4-0) / [A quién va dirigido](#page-4-1) / **[Objetivos](#page-4-2)** 

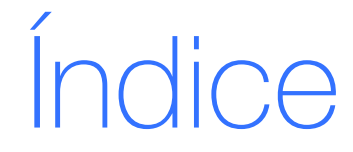

Master en Machine Learning, Inteligencia Artificial y Big Data

- [3. Programa académico](#page-6-0)
- [4. Metodología de Enseñanza](#page-13-0)
- [5. ¿Porqué elegir Inesem?](#page-5-0)
- [6. Orientacion](#page-14-0)
- [7. Financiación y Becas](#page-15-0)

Master en Machine Learning, Inteligencia Artificial y… [ 5 ] [INESEM BUSINESS SCHOOL](https://www.inesem.es/)

BUSINESS **SCHOOL** 

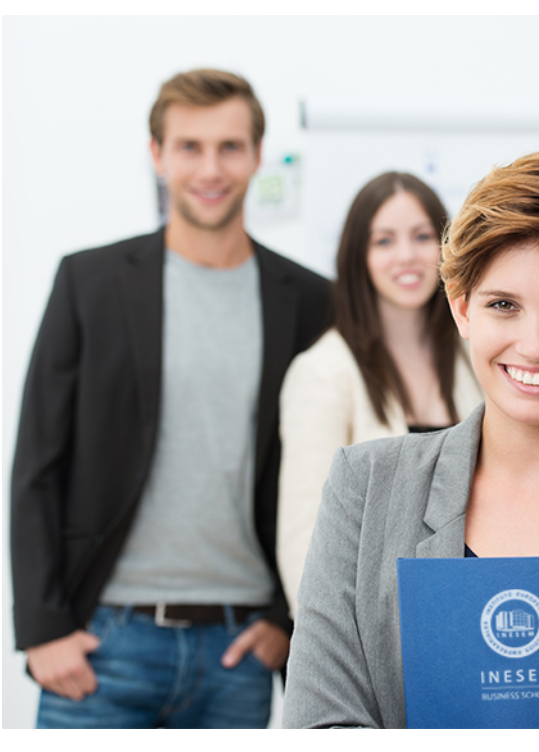

### <span id="page-2-0"></span>SOBRE INESEM

INESEM Business School como Escuela de Negocios Online tiene por objetivo desde su nacimiento trabajar para fomentar y contribuir al desarrollo profesional y personal de sus alumnos. Promovemos *una enseñanza multidisciplinar e integrada*, mediante la aplicación de *metodologías innovadoras de aprendizaje* que faciliten la interiorización de conocimientos para una aplicación práctica orientada al cumplimiento de los objetivos de nuestros itinerarios formativos.

En definitiva, en INESEM queremos ser el lugar donde te gustaría desarrollar y mejorar tu carrera profesional. *Porque sabemos que la clave del éxito en el mercado es la "Formación Práctica" que permita superar los retos que deben de afrontar los profesionales del futuro.*

DURACIÓN 1500 PRECIO 1795 € MODALIDAD **Online** 

<span id="page-3-0"></span>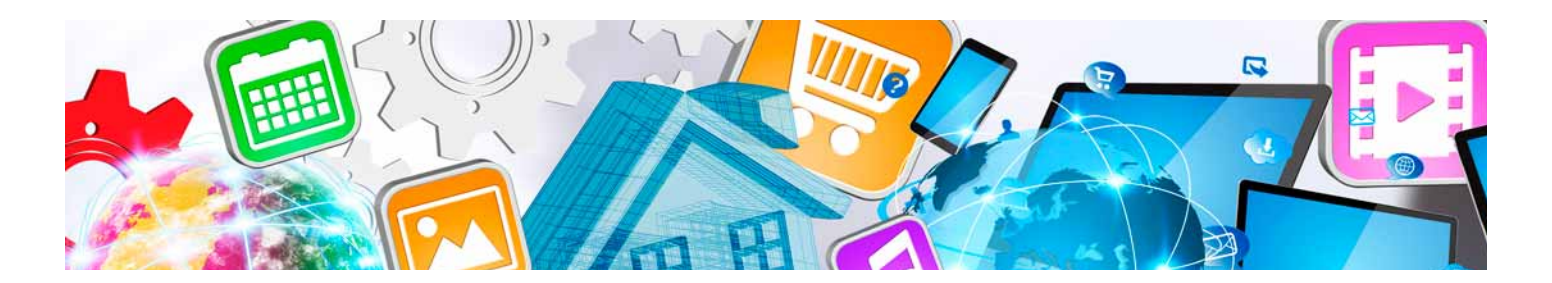

### Master en Machine Learning, Inteligencia Artificial y Big Data

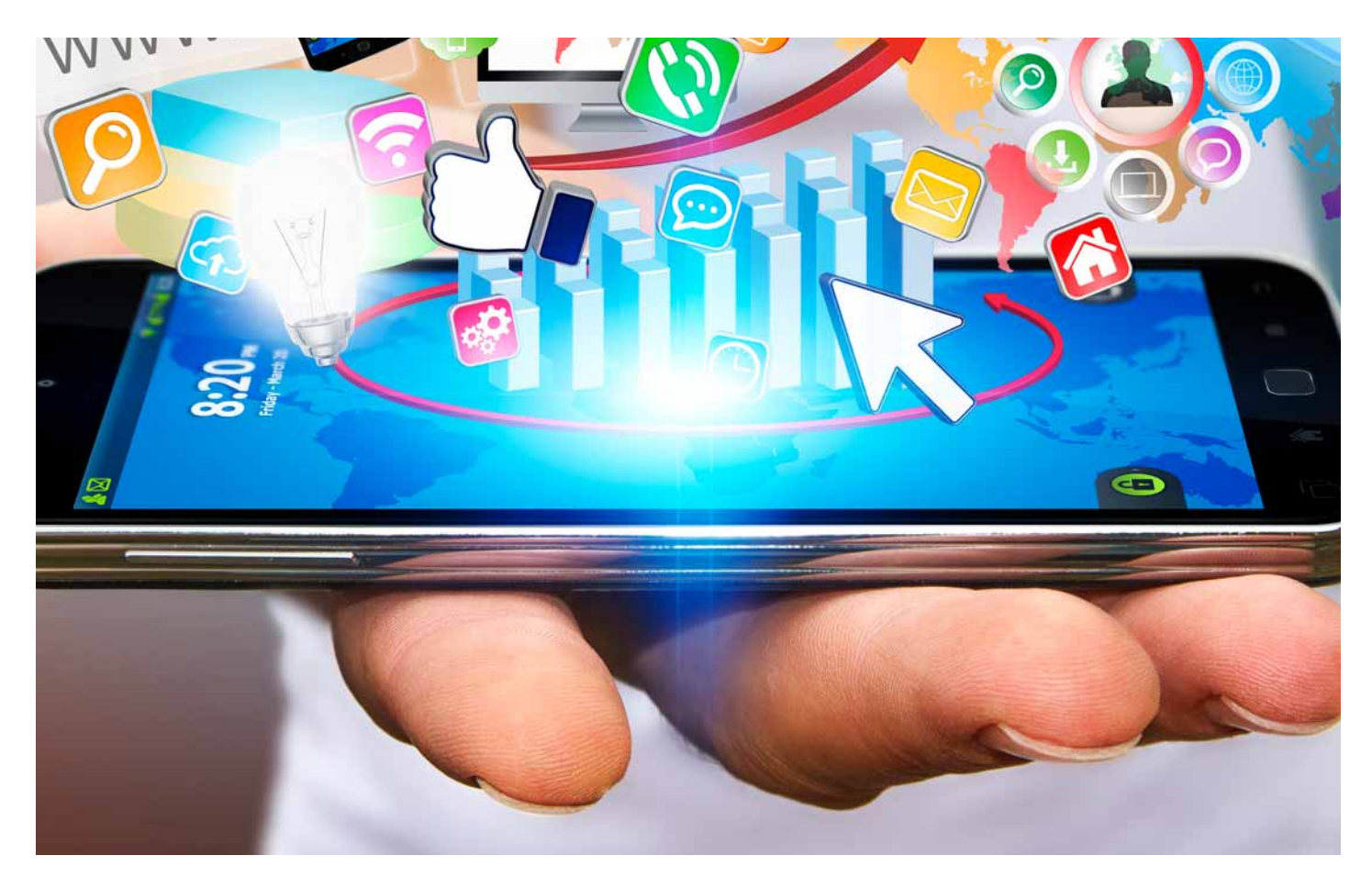

Programa de Becas / Financiación 100% Sin Intereses

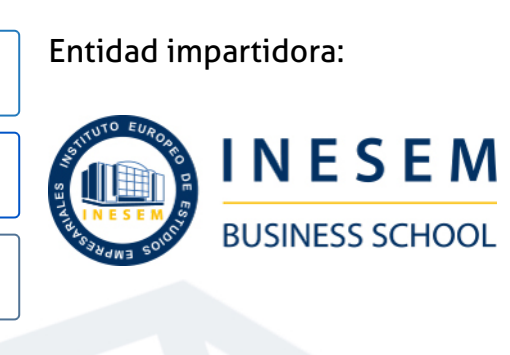

## Titulación Masters Profesionales

Titulación Expedida y Avalada por el Instituto Europeo de Estudios Empresariales "Enseñanza no oficial y no conducente a la obtención de un título con carácter oficial o certificado de profesionalidad."

Master en Machine Learning, Inteligencia Artificial y… [6] [INESEM BUSINESS SCHOOL](https://www.inesem.es/) Master en Machine Learning, Inteligencia Artificial y… [7] INESEM BUSINESS SCHOOL

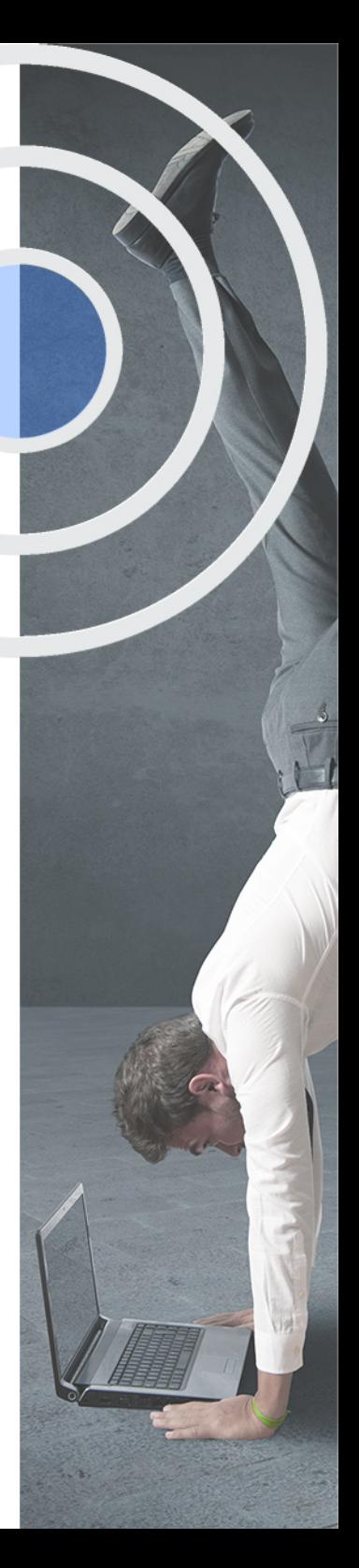

## <span id="page-4-2"></span><span id="page-4-0"></span>Resumen

Estamos en una etapa de cambio tecnológico. Dia a día crece la cantidad de información que generamos y cada vez se ven más avances en la automatización de tareas y en la creación de modelos artificiales inteligentes dentro de empresas, páginas web, aplicaciones, etc.Saber cómo interpretar todos estos grandes volúmenes de información y aplicarlo en campos como la inteligencia artificial, el machine learning y el deep learning se vuelve clave para llevar a cabo una actualización tecnológica dentro de cualquier empresa.El Master en Machine Learning, Inteligencia Artificial y Big Data te proporcionará los conocimientos necesarios para llevar a cabo la extracción de estructuras de datos y su aplicación en el aprendizaje automático. También crearás y desarrollarás chatbots gracias al procesamiento de lenguaje natural además de conocer todo el ámbito del internet de las cosas (IoT) en la industria 4.0 y su aplicación gracias a la visión artificial.Además, en este…

## A quién va dirigido

<span id="page-4-1"></span>El Master en Machine Learning, Inteligencia Artificial y Big Data se dirige a cualquier persona que desee convertirse en un experto y especializarse en el ámbito de la inteligencia artificial, el Deep Learning y el Machine Learning para poder desenvolverse con gran eficiencia en un sector en auge, demandado por miles de empresas del todo el mundo.

## **Objetivos**

Con el Masters Profesionales **Master en Machine Learning, Inteligencia Artificial y Big Data** usted alcanzará los siguientes objetivos:

- Aprender a manejar, programar y parametrizar las herramientas avanzadas de Machine Learning para crear software inteligentes
- Saber cómo crear y gestionar sistemas de expertos
- Estudiar chatbots inteligentes y aprender a programarlos con el procesamiento del lenguaje natural (PNL)
- A través del Deep Learning, desarrollar redes neuronales de una o múltiples capas.
- Programas sistemas de visión artificial con las herramientas de Python y OpenCV
- Estudiar la relación existente entre el Internet de las Cosas (IoT), la Industria 4.0 y Machine Learning

Nuestro modelo de aprendizaje se adapta a las necesidades del alumno, quién decide cómo realizar el proceso de aprendizaje a través de itinerarios formativos que permiten trabajar de forma autónoma y flexible.

Ofrecemos el contenido más actual y novedosa, respondiendo a la realidad empresarial y al entorno cambiante con una alta rigurosidad académica combinada con for-

> Ofrecemos el contenido más actual y novedosa, respondiendo a la realidad empresarial y al entorno cambiante con una alta rigurosidad académica combinada con formación práctica.

Ofrecemos una asistencia complementaria y personalizada que impulsa la carrera de nuestros alumnos a través de nuestro Servicio de Orientación de Carrera Profesional permitiendo la mejora de competencias profesionales mediante

> Ofrecemos a nuestros alumnos facilidades para la realización del pago de matrículas 100% sin intereses así como un sistema de Becas para facilitar el acceso a nuestra formación.

<span id="page-5-0"></span>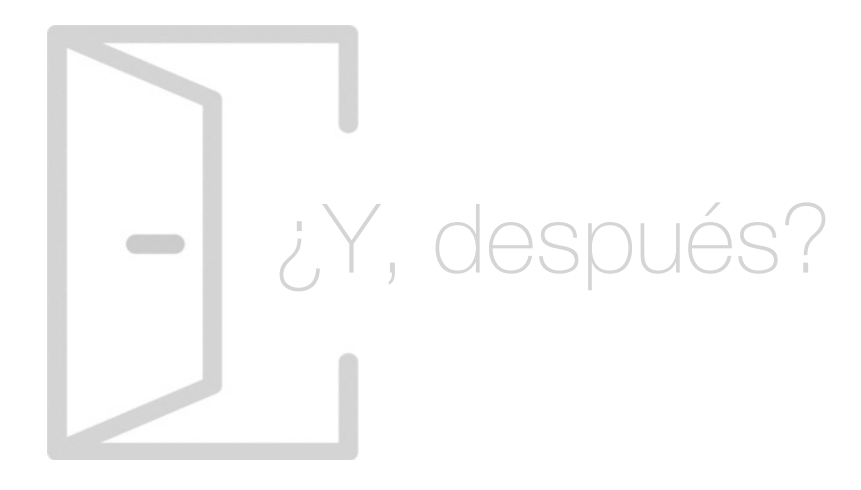

#### Para qué te prepara

El Master en Machine Learning, Inteligencia Artificial y Big Data otorga los mecanismos necesarios en visión artificial, aprendizaje automático y sistemas expertos, claves en la actualización tecnológica de cualquier empresa. También podrás programar chatbots gracias al uso del procesamiento de lenguaje natural y crear modelos de visión artificial con Python y OpenCV. Además se verá la interrelación del Machine Learning con el Internet de las Cosas (IoT) y la industria 4.0.

#### Salidas Laborales

Uno de los perfiles profesionales más demandados en la actualidad es el de experto en Machine learning. Gracias a la realización del Master en Machine Learning, Inteligencia Artificial y Big Data podrás optar a puestos tan interesantes y bien remunerados como Machine Learning Engineer, Machine Learning Developer, Data Scientist, Experto en Visión artificial, AI Developer o Especialista en inteligencia artificial.

## ¿Por qué elegir INESEM?

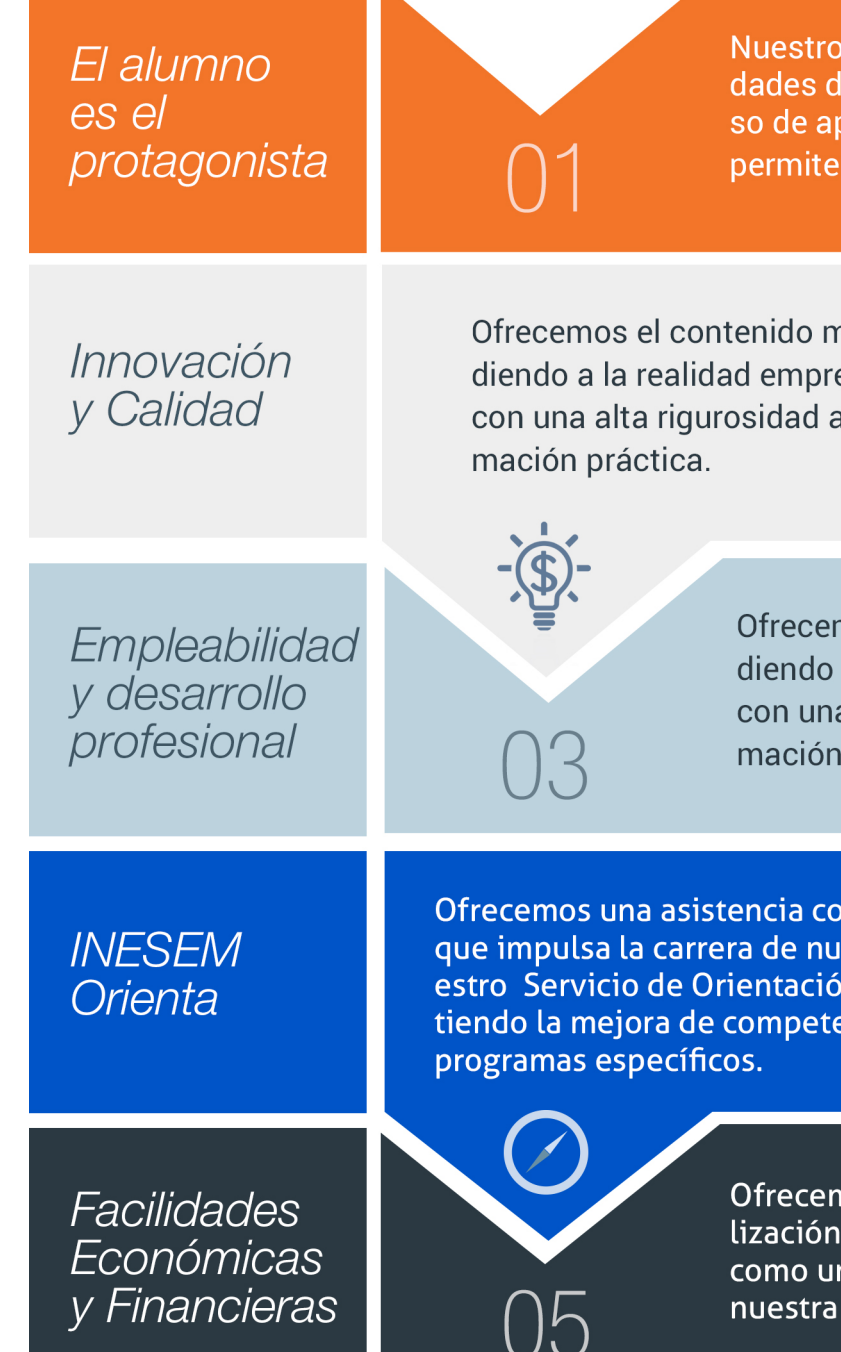

#### <span id="page-6-0"></span>PROGRAMA ACADEMICO

Master en Machine Learning, Inteligencia Artificial y Big Data

Módulo 1. Introducción a la inteligencia artificial

Módulo 2. Machine learning y deep learning

Módulo 3. Procesamiento de lenguaje natural (pln)

Módulo 4. Chatbots e inteligencia artificial

Módulo 5. Visión artificial y su aplicación en la industria 40

Módulo 6. Programación de visión artificial con python y opencv

Módulo 7. Iot (internet de las cosas) y sistemas ciberfísicos en la industria 40

Módulo 8. Proyecto fin de máster

#### PROGRAMA ACADEMICO

Master en Machine Learning, Inteligencia Artificial y Big Data

#### Módulo 1. **Introducción a la inteligencia artificial**

#### Unidad didáctica 1.

#### Introducción a la inteligencia artificial

- 1. Introducción a la inteligencia artificial
- 2. Historia
- 3. La importancia de la IA

#### Unidad didáctica 2.

#### Tipos de inteligencia artificial

1. Tipos de inteligencia artificial

#### Unidad didáctica 3. Algoritmos aplicados a la inteligencia artificial

1. Algoritmos aplicados a la inteligencia artificial

#### Unidad didáctica 4.

#### Relación entre inteligencia artificial y big data

- 1. Relación entre inteligencia artificial y big data
- 2. IA y Big Data combinados
- 3. El papel del Big Data en IA
- 4. Tecnologías de IA que se están utilizando con Big Data

#### Unidad didáctica 5.

#### Sistemas expertos

- 1. Sistemas expertos
- 2. Estructura de un sistema experto
- 3. Inferencia: Tipos
- 4. Fases de construcción de un sistema
- 5. Rendimiento y mejoras
- 6. Dominios de aplicación
- 7. Creación de un sistema experto en C#
- 8. Añadir incertidumbre y probabilidades

#### Unidad didáctica 6. Futuro de la inteligencia artificial

- 1. Futuro de la inteligencia artificial
- 2. Impacto de la IA en la industria
- 3. El impacto económico y social global de la IA y su futuro

#### Módulo 2. **Machine learning y deep learning**

#### Unidad didáctica 1. Introducción al machine learning

#### 1. Introducción

2. Clasificación de algoritmos de aprendizaje automático

3. Ejemplos de aprendizaje automático

4. Diferencias entre el aprendizaje automático y el aprendizaje profundo

5. Tipos de algoritmos de aprendizaje automático

6. El futuro del aprendizaje automático

#### Unidad didáctica 2.

#### Extracción de estructura de los datos: clustering

1. Introducción

2. Algoritmos

#### Unidad didáctica 3. Sistemas de recomendación

#### 1. Introducción

2. Filtrado colaborativo

3. Clusterización

4. Sistemas de recomendación híbridos

#### Unidad didáctica 4.

#### Clasificación

1. Clasificadores

2. Algoritmos

#### Unidad didáctica 5.

#### Redes neuronales y deep learning

1. Componentes

2. Aprendizaje

#### Unidad didáctica 6. Sistemas de elección

#### 1. Introducción

2. El proceso de paso de DSS a IDSS 3. Casos de aplicación

#### Unidad didáctica 7.

#### Deep learning con python, keras y tensorflow

1. Aprendizaje profundo

2. Entorno de Deep Learning con Python

3. Aprendizaje automático y profundo

#### Unidad didáctica 8.

#### Sistemas neuronales

1. Redes neuronales

2. Redes profundas y redes poco profundas

#### Unidad didáctica 9.

#### Redes de una sola capa

1. Perceptrón de una capa y multicapa 2. Ejemplo de perceptrón

#### Unidad didáctica 10. Redes multicapa

- 1. Tipos de redes profundas
- 2. Trabajar con TensorFlow y Python

#### Unidad didáctica 11. Estrategias de aprendizaje

- 1. Entrada y salida de datos
- 2. Entrenar una red neuronal
- 3. Gráficos computacionales
- 4. Implementación de una red profunda
- 5. El algoritmo de propagación directa

#### Módulo 3.

#### **Procesamiento de lenguaje natural (pln)**

#### Unidad didáctica 1. Introducción al pln

1. ¿Qué es PLN?

2. ¿Qué incluye el PLN?

3. Ejemplos de uso de PLN

4. Futuro del PLN

#### Unidad didáctica 2.

#### Recursos para el pln

1. Introducción a Python

- 2. ¿Qué necesitas?
- 3. Librerías para el análisis de datos en Python
- 4. PLN en Python con la librería NLTK
- 5. Otras herramientas para PLN

#### Unidad didáctica 3. Computación de la sintaxis para el pln

1. Principios del análisis sintáctico 2. Gramática libre de contexto 3. Analizadores sintácticos (Parsers)

#### Unidad didáctica 4.

#### Computación de la semántica para el pln

1. Aspectos introductorios del análisis semántico

- 2. Lenguaje semántico para PLN
- 3. Análisis pragmático

#### Unidad didáctica 5. Recuperación y extracción de la información

1. Aspectos introductorios

2. Pasos en la extracción de información

3. Ejemplo PLN

4. Ejemplo PLN con entrada de texto en inglés

#### Módulo 4. **Chatbots e inteligencia artificial**

#### Unidad didáctica 1 . ¿qué es la inteligencia artificial?

1. Introducción a la Inteligencia artificial

2. El Test de Turing

3. Agentes Inteligentes

4. Aplicaciones de la inteligencia artificial

#### Unidad didáctica 2.

#### ¿qué es un chatbot?

1. Aspectos introductorios

2. ¿Qué es un chatbot?

3. ¿Cómo funciona un chatbot?

4. VoiceBots

5. Desafios para los Chatbots

#### Unidad didáctica 3. Relación entre ia y chatbots

1. Chatbots y el papel de la Inteligencia Artificial (IA) 2. Usos y beneficios de los chatbots 3. Diferencia entre bots, chatbots e IA

#### Unidad didáctica 4. Ámbitos de aplicación chatbots

1. Áreas de aplicación de Chatbots 2. Desarrollo de un chatbot con ChatterBot y Python 3. Desarrollo de un chatbot para Facebook Messenger con Chatfuel

#### Módulo 5. **Visión artificial y su aplicación en la industria 40**

#### Unidad didáctica 1.

La visión artificial: definición y aspectos principales

1. Visión artificial y su aplicación en la industria 4.0

#### Unidad didáctica 2.

#### Componentes de un sistema de visión artificial

- 1. Ópticas
- 2. Iluminación
- 3. Cámaras
- 4. Sistemas 3D
- 5. Sensores
- 6. Equipos compactos
- 7. Metodologías para la selección del hardware

#### Unidad didáctica 3.

#### Procesado de imágenes mediante visión artificial

- 1. Algoritmos
- 2. Software
- 3. Segmentación e interpretación de imágenes
- 4. Metodologías para la selección del software

#### Unidad didáctica 4.

#### Aplicaciones de la visión en la industria 40

1. Aplicaciones clásicas: discriminación, detección de fallos…

2. Nuevas aplicaciones: códigos OCR, trazabilidad, robótica, reconocimiento (OKAO)

#### Módulo 6.

#### **Programación de visión artificial con python y opencv**

#### Unidad didáctica 1.

#### Introducción e instalación de opencv

1. Descripción general OpenCV 2. Instalación OpenCV para Python en Windows 3. Instalación OpenCV para Python en Linux 4. Anaconda y OpenCV

#### Unidad didáctica 2.

#### Manejo de ficheros, cámaras e interfaces gráficas

#### 1. Manejo de archivos

- 2. Leer una imagen con OpenCV
- 3. Mostrar imagen con OpenCV
- 4. Guardar una imagen con OpenCV
- 5. Operaciones aritméticas en imágenes usando OpenCV
- 6. Funciones de dibujo

#### Unidad didáctica 3.

#### Tratamiento de imágenes

- 1. Redimensión de imágenes
- 2. Erosión de imágenes
- 3. Desenfoque de imágenes
- 4. Bordeado de imágenes
- 5. Escala de grises en imágenes
- 6. Escalado, rotación, desplazamiento y detección de bordes
- 7. Erosión y dilatación de imágenes
- 8. Umbrales simples
- 9. Umbrales adaptativos
- 10. Umbral de Otsu
- 11. Contornos de imágenes
- 12. Incrustación de imágenes
- 13. Intensidad en imágenes
- 14. Registro de imágenes
- 15. Extracción de primer plano
- 16. Operaciones morfológicas en imágenes
- 17. Pirámide de imágen

#### Unidad didáctica 4. Histogramas y template matching

- 1. Analizar imágenes usando histogramas
- 2. Ecualización de histogramas
- 3. Template matching

4. Detección de campos en documentos usando Template matching

#### Unidad didáctica 5.

#### Colores y espacios de color

- 1. Espacios de color en OpenCV
- 2. Cambio de espacio de color
- 3. Filtrado de color
- 4. Denoising de imágenes en color
- 5. Visualizar una imagen en diferentes espacios de color

#### Unidad didáctica 6.

#### Detección de caras y extracción de características

- 1. Detección de líneas
- 2. Detección de círculos
- 3. Detectar esquinas (Método Shi-Tomasi)
- 4. Detectar esquinas (método Harris)
- 5. Encontrar círculos y elipses
- 6. Detección de caras y sonrisas

#### Unidad didáctica 7. Aprendizaje automático

- 1. Vecino más cercano (K-Nearest Neighbour)
- 2. Agrupamiento de K-medias (K-Means Clustering)

#### Módulo 7.

#### **Iot (internet de las cosas) y sistemas ciberfísicos en la industria 40**

#### Unidad didáctica 1.

#### Internet de las cosas

- 1. Contexto Internet de las Cosas (IoT)
- 2. ¿Qué es IoT?
- 3. Elementos que componen el ecosistema IoT
- 4. Arquitectura IoT
- 5. Dispositivos y elementos empleados
- 6. Ejemplos de uso
- 7. Retos y líneas de trabajo futuras

#### Unidad didáctica 2.

#### Sistemas ciberfísicos

- 1. Contexto Sistemas Ciberfísicos (CPS)
- 2. Características CPS
- 3. Componentes CPS
- 4. Ejemplos de uso
- 5. Retos y líneas de trabajo futuras

#### Módulo 8. **Proyecto fin de máster**

## <span id="page-13-0"></span>metodología de aprendizaje

La configuración del modelo pedagógico por el que apuesta INESEM, requiere del uso de herramientas que favorezcan la colaboración y divulgación de ideas, opiniones y la creación de redes de conocimiento más colaborativo y social donde los alumnos complementan la formación recibida a través de los canales formales establecidos.

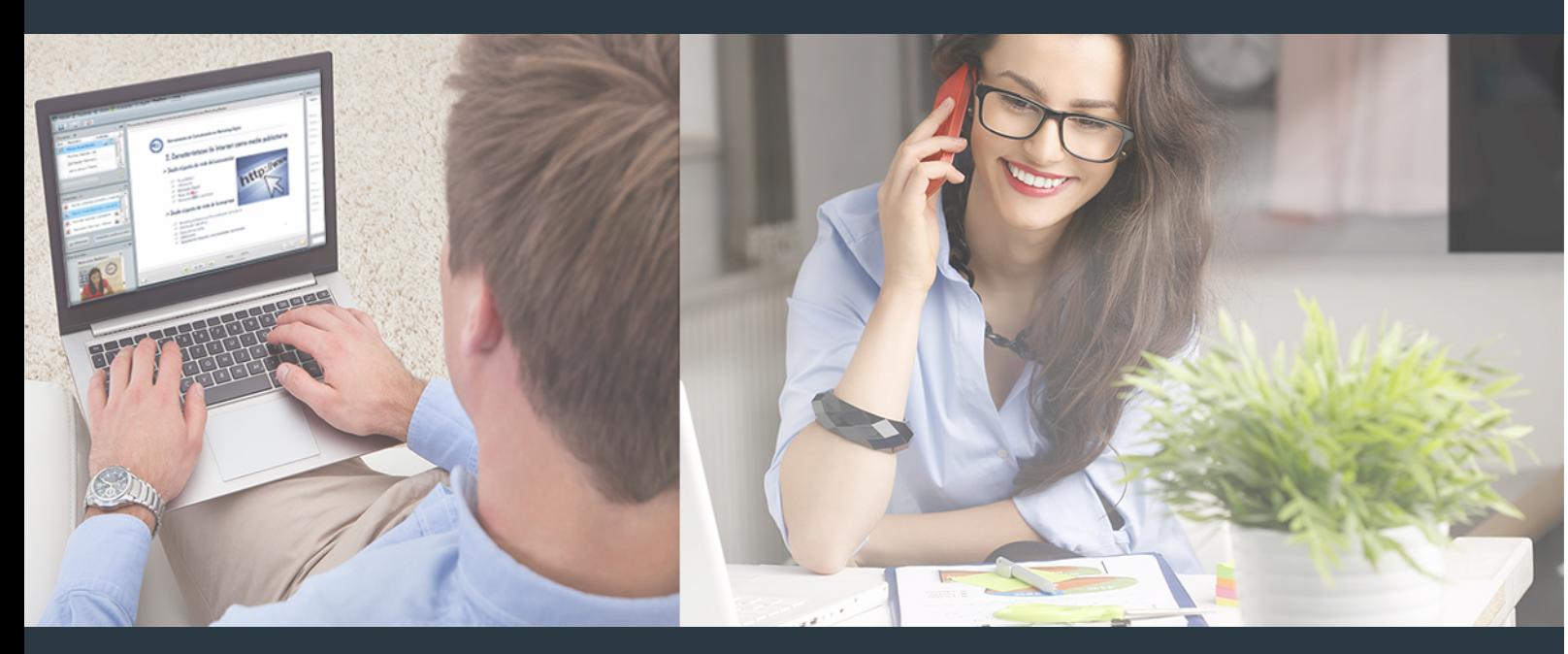

Nuestro sistema de aprendizaje se fundamenta en *cinco* pilares que facilitan el estudio y el desarrollo de competencias y aptitudes de nuestros alumnos a través de los siguientes entornos:

#### Secretaría

Sistema que comunica al alumno directamente con nuestro asistente virtual permitiendo realizar un seguimiento personal de todos sus trámites administrativos.

#### Revista Digital

Espacio de actualidad donde encontrar publicaciones relacionadas con su área de formación. Un excelente grupo de colabradores v redactores, tanto internos como externos. que aportan una dosis de su conocimiento y experiencia a esta red colaborativa de información.

#### pilares del Webinars método

Comunidad

#### Webinars

Píldoras formativas mediante el formato audiovisual para complementar los itinerarios formativos y una práctica que acerca a nuestros alumnos a la realidad empresarial.

Master en Machine Learning, Inteligencia Artificial y… [26] [INESEM BUSINESS SCHOOL](https://www.inesem.es/) Master en Machine Learning, Inteligencia Artificial y… [27] [INESEM BUSINESS SCHOOL](https://www.inesem.es/)

#### **Campus Virtual**

Entorno Personal de Aprendizaje que permite gestionar al alumno su itinerario formativo, accediendo a multitud de recursos complementarios que enriquecen el proceso formativo así como la interiorización de conocimientos gracias a una formación práctica, social y colaborativa.

#### Comunidad

Espacio de encuentro que pemite el contacto de alumnos del mismo campo para la creación de vínculos profesionales. Un punto de intercambio de información, sugerecias y experiencias de miles de usuarios.

Con nuestra metodología de aprendizaje online, el alumno comienza su andadura en INESEM Business School a través de un campus virtual diseñado exclusivamente para desarrollar el itinerario formativo con el objetivo de mejorar su perfil profesional. El alumno debe avanzar de manera autónoma a lo largo de las diferentes unidades didácticas así como realizar las actividades y autoevaluaciones correspondientes.

El equipo docente y un tutor especializado harán un seguimiento exhaustivo, evaluando todos los progresos del alumno así como estableciendo una línea abierta para la resolución de consultas.

## <span id="page-14-0"></span>SERVICIO DE **Orientación** de Carrera

Nuestro objetivo es el asesoramiento para el desarrollo de tu carrera profesional. Pretendemos capacitar a nuestros alumnos para su adecuada adaptación al mercado de trabajo facilitándole su integración en el mismo. Somos el aliado ideal para tu crecimiento profesional, aportando las capacidades necesarias con las que afrontar los desafíos que se presenten en tu vida laboral y alcanzar el éxito profesional. Gracias a nuestro Departamento de Orientación de Carrera se gestionan más de 500 convenios con empresas, lo que nos permite contar con una plataforma propia de empleo que avala la continuidad de la formación y donde cada día surgen nuevas oportunidades de empleo. Nuestra bolsa de empleo te abre las puertas hacia tu futuro laboral.

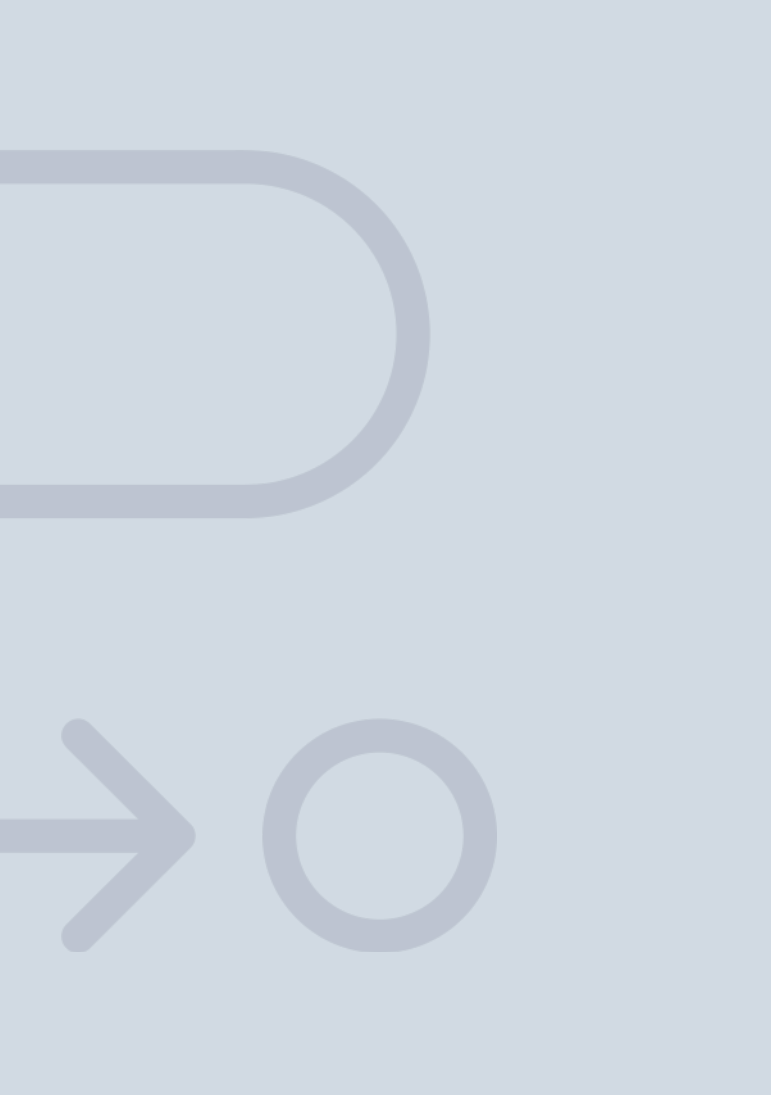

En INESEM

Ofrecemos a nuestros alumnos **facilidades** económicas y financieras para la realización del pago de matrículas,

## <span id="page-15-0"></span>Financiación y becas

todo ello 100% sin intereses. INESEM continúa ampliando su programa de becas para acercar y posibilitar el aprendizaje continuo al máximo número de personas. Con el fin de adaptarnos a las necesidades de todos los perfiles que componen nuestro alumnado.

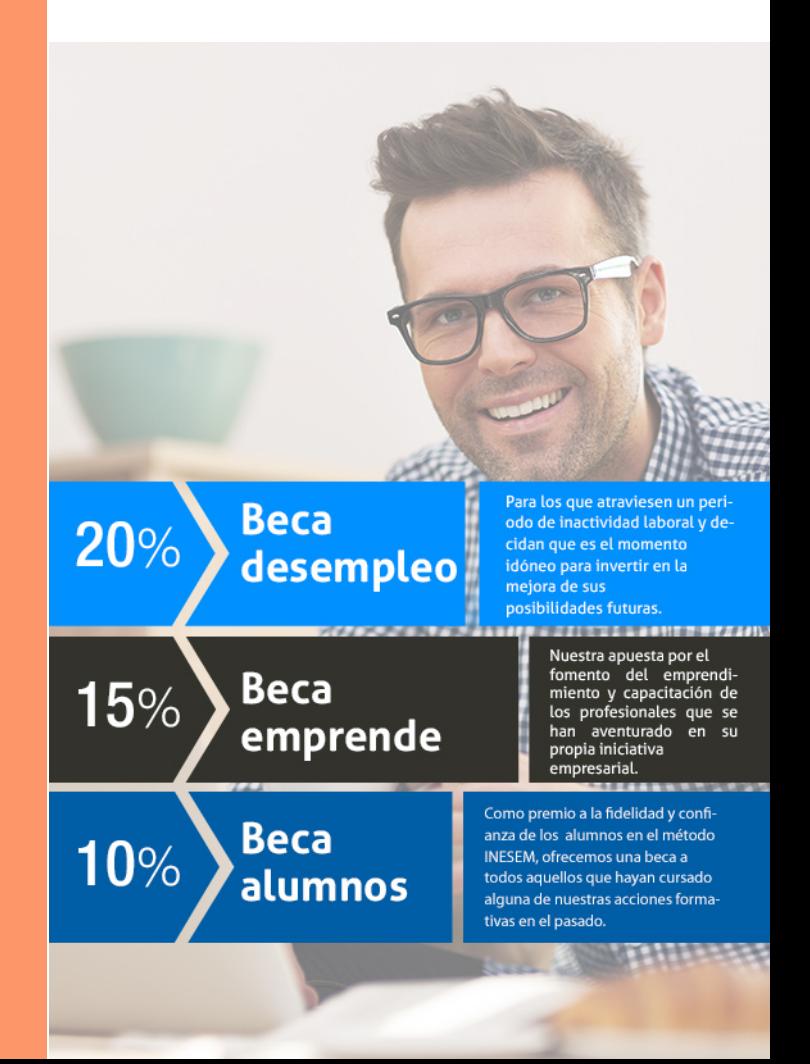

Master en Machine Learning, Inteligencia Artificial y… [ 33 ] [INESEM BUSINESS SCHOOL](https://www.inesem.es/)

# Masters Profesionales

Master en Machine Learning, Inteligencia Artificial y Big Data

#### *Impulsamos tu carrera profesional*

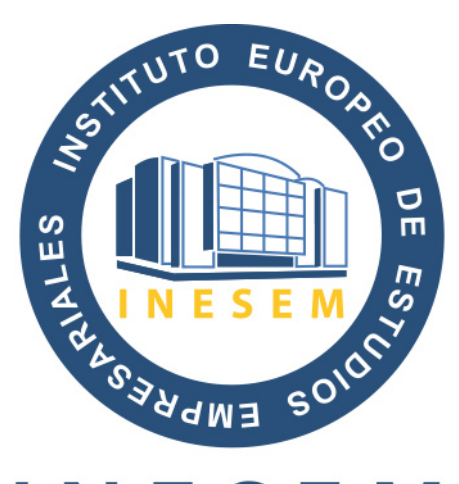

## **INESEM**

#### **BUSINESS SCHOOL**

## www.inesem.es

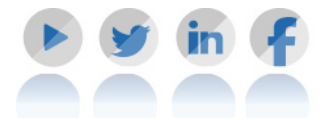

**958 05 02 05** formacion@inesem.es  $\vert$  Gestionamos acuerdos con más de 2000

empresas y tramitamos más de 500 ofertas profesionales al año.

Facilitamos la incorporación y el desarrollo de los alumnos en el mercado laboral a lo largo de toda su carrera profesional.